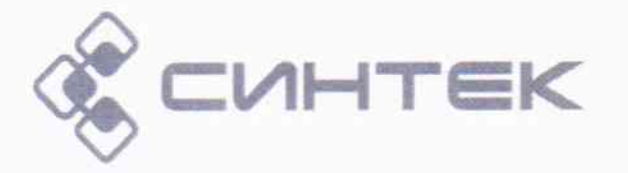

## **УТВЕРЖДАЮ**

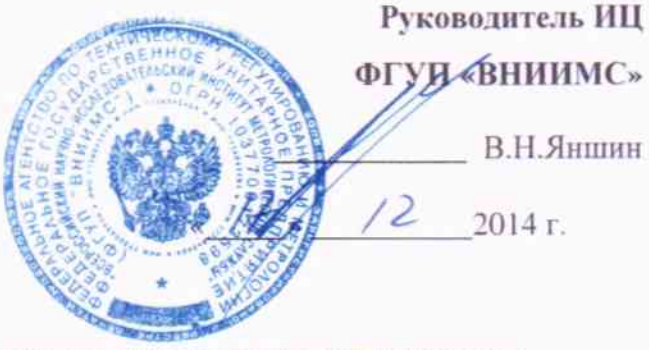

# ГОСУДАРСТВЕННАЯ СИСТЕМА ОБЕСПЕЧЕНИЯ ЕДИНСТВА

# **ИЗМЕРЕНИЙ**

# СИСТЕМА АВТОМАТИЗИРОВАННАЯ ИНФОРМАЦИОННО-ИЗМЕРИТЕЛЬНАЯ КОММЕРЧЕСКОГО УЧЕТА ЭЛЕКТРОЭНЕРГИИ И МОШНОСТИ (АИИС КУЭ) ОАО «АК «ТРАНСНЕФТЬ» В ЧАСТИ ОАО «СИБНЕФТЕПРОВОД» ПО ОБЪЕКТУ РНУ В Г. НОВЫЙ **УРЕНГОЙ**

Методика поверки BKIIE.421457.160.500MII

Hoon, u dama

thin, No dran.

Взам. инв. Аб.

Подп. и дата

на. Ле подл.

## СОГЛАСОВАНО

Гехнический директор 000 Of uter А.А. Запольский  $2014$  F. **PA3PASOTAJ** Начальник отдела ООО-«Синтек»

 $\sqrt{2\pi\epsilon}$  A.E. Паничкин  $\frac{1}{2014}$   $\frac{1}{2014}$   $\frac{1}{2014}$   $\frac{1}{2014}$ 

2014 г.

## Введение

Подп. и дата

Инв. № дубл.

Взам. инв. №

Настоящая методика устанавливает порядок проведения первичной и периодической поверки системы автоматизированной информационно-измерительной коммерческого учета электроэнергии и мощности (АИИС КУЭ) ОАО «АК «Транснефть» в части ОАО «Сибнефтепровод» по объекту РНУ в г. Новый Уренгой (далее - АИИС КУЭ ОАО «АК «Транснефть» в части ОАО «Сибнефтепровод» по объекту РНУ в г. Новый Уренгой). Поверке подлежат измерительные каналы (в дальнейшем ИК) системы автоматизированной информационно-измерительной коммерческого учета электроэнергии и мощности АИИС КУЭ ОАО «АК «Транснефть» в части ОАО «Сибнефтепровод» по объекту РНУ в г. Новый Уренгой, по которым производится расчетный (коммерческий) учет электрической энергии. В состав ИК системы входят измерительные компоненты, приведенные в Приложении А.

Первичную поверку ИК проводят после установки и монтажа АИИС КУЭ ОАО «АК «Транснефть» в части ОАО «Сибнефтепровод» по объекту РНУ в г. Новый Уренгой на объекте и проведения опытной эксплуатации. Первичную поверку выполняют после проведения испытаний с целью утверждения типа.

Периодическую поверку выполняют в процессе эксплуатации АИИС КУЭ. Интервал между поверками - 4 года.

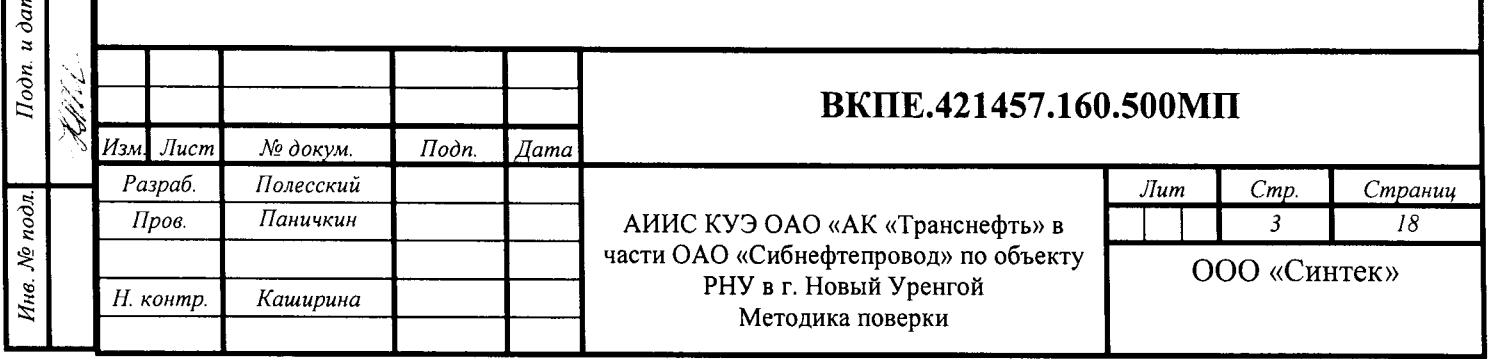

# Содержание

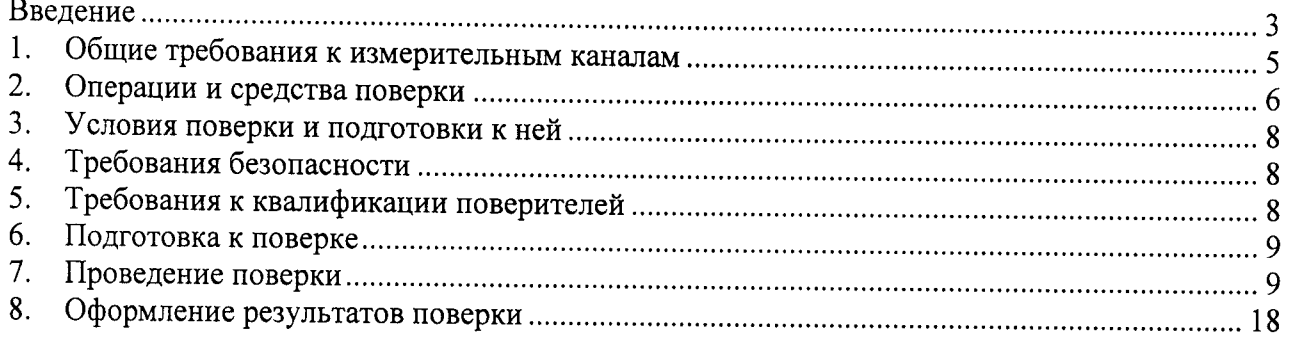

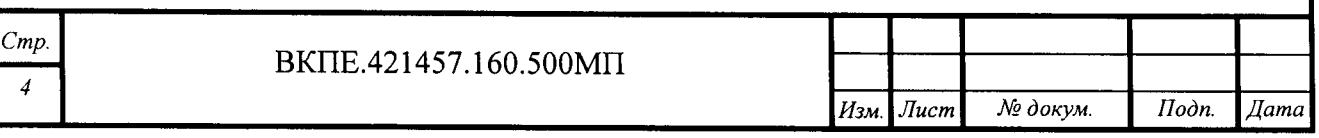

## Общие требования к измерительным каналам  $\mathbf{1}$ .

1.1 Погрешность измерений электрической энергии и мощности в основном определяется погрешностями измерительных трансформаторов тока (TT), счетчиков электроэнергии (Эсч) и линий передачи данных (ЛПД).

Структура ИК приведена на рис.1. TH Э.сч 1 **TT** УСПД ЛПД **HBM** К і-му Э.сч **TH** Преобразователь Преобразователь **TT** Э.сч N

Подп. и дата

Ннв. № дубл.

Взам. инв. №

Подп. и дата

Инв. № подл.

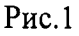

Такую структуру ИК используют в случае, когда применяются счетчики с цифровым выходом. В этом случае используют УСПД, через которое вся информация об энергопотреблении в цифровом виде с координатами времени и без искажений может быть передана на ЭВМ по ее запросу. УСПД в своем составе имеют цифровые входы, встроенные часы, электронную память и интерфейсы связи с ЭВМ. Линии передачи данных и преобразователи интерфейсов не вносят дополнительных погрешностей в измерения энергии и мощности, потому что передаче подлежит только цифровая информация и протоколы обмена имеют защиту от искажения помехами. В случае сбоя при передаче данных запрос повторяется, что делает процесс измерений устойчивым к сбоям.

При повреждении линий передачи данных, роль ЭВМ может выполнять переносной компьютер. Точность измерений электрической энергии по одному каналу и по группе каналов характеризуется пределом допускаемой относительной погрешности при доверительной вероятности 0,95 и пороговой мощностью, ниже которой идет учет электроэнергии без нормирования точности. При измерении количества электрической энергии, оплачиваемой по тарифу, зависящему от времени суток, точность канала дополнительно характеризуется абсолютной погрешностью измерений системного времени.

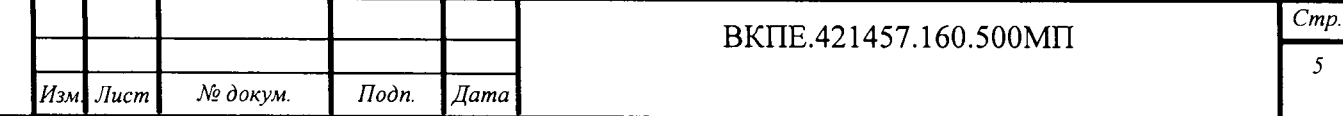

1.2 Точность измерений электрической мощности по одному каналу и по группе каналов характеризуется:

- пределом относительной погрешности электрической мощности при доверительной вероятности 0,95;

- диапазоном мощности, измеряемой с нормированной точностью.

Поскольку все компоненты системы, участвующие в измерении и вносящие погрешность, должны быть метрологически аттестованы и поверены, погрешность ИК оценивается расчетным методом.

1.3 Общая погрешность измерительного канала состоит из инструментальных и методических составляющих погрешностей. Инструментальные составляющие погрешности определяют по документации на конкретные типы средств измерений. Методические составляющие погрешности определяются расчетным путем с учетом метрологических характеристик средств измерений.

#### $2.$ Операции и средства поверки

При проведении поверки должны быть выполнены операции, указанные в таблице 1, и должны использоваться средства поверки, указанные в таблице 2. Допускается применение других средств измерений и контроля с аналогичными или лучшими метрологическими характеристиками. Все средства измерений должны быть поверены и иметь действующие свидетельства о поверке или оттиски поверительных клейм.

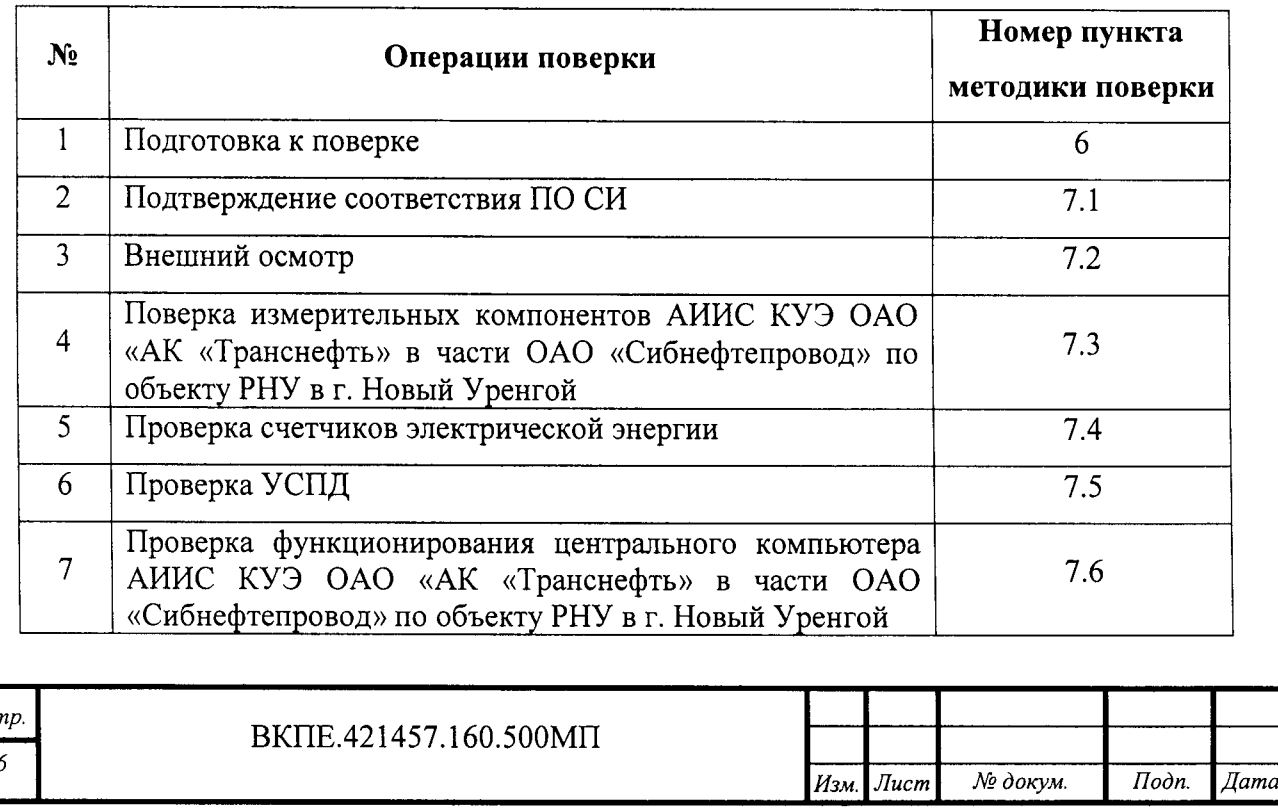

## Таблица 1 – Операции поверки

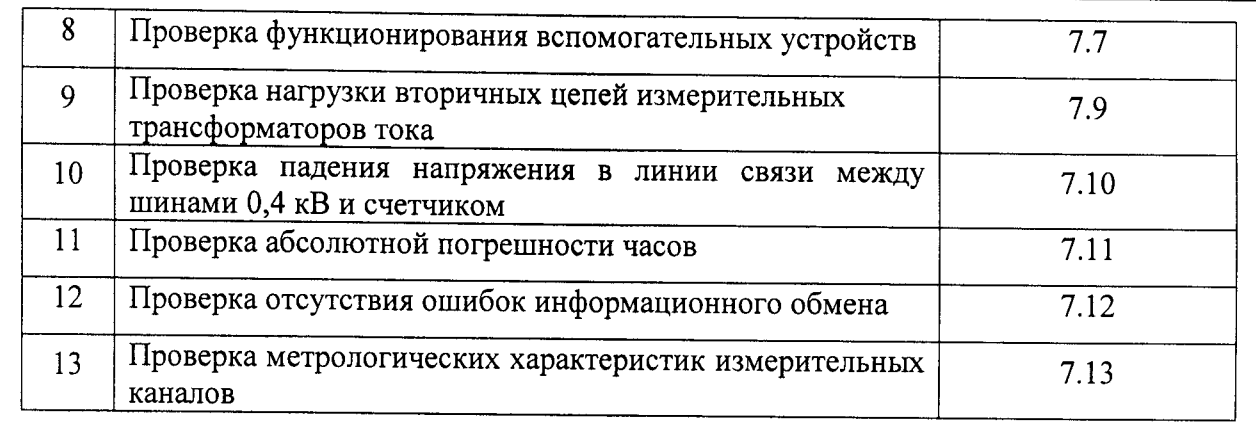

Допускается проведение поверки с применением рабочих эталонов и вспомогательных средств поверки, не указанных в таблице, но обеспечивающих определение и контроль метрологических характеристик с требуемой точностью.

Таблица 2 - Средства поверки

Подп. и дата

Инв. № дубл.

Взам. инв. №

Подп. и дата

Инв. № подл.

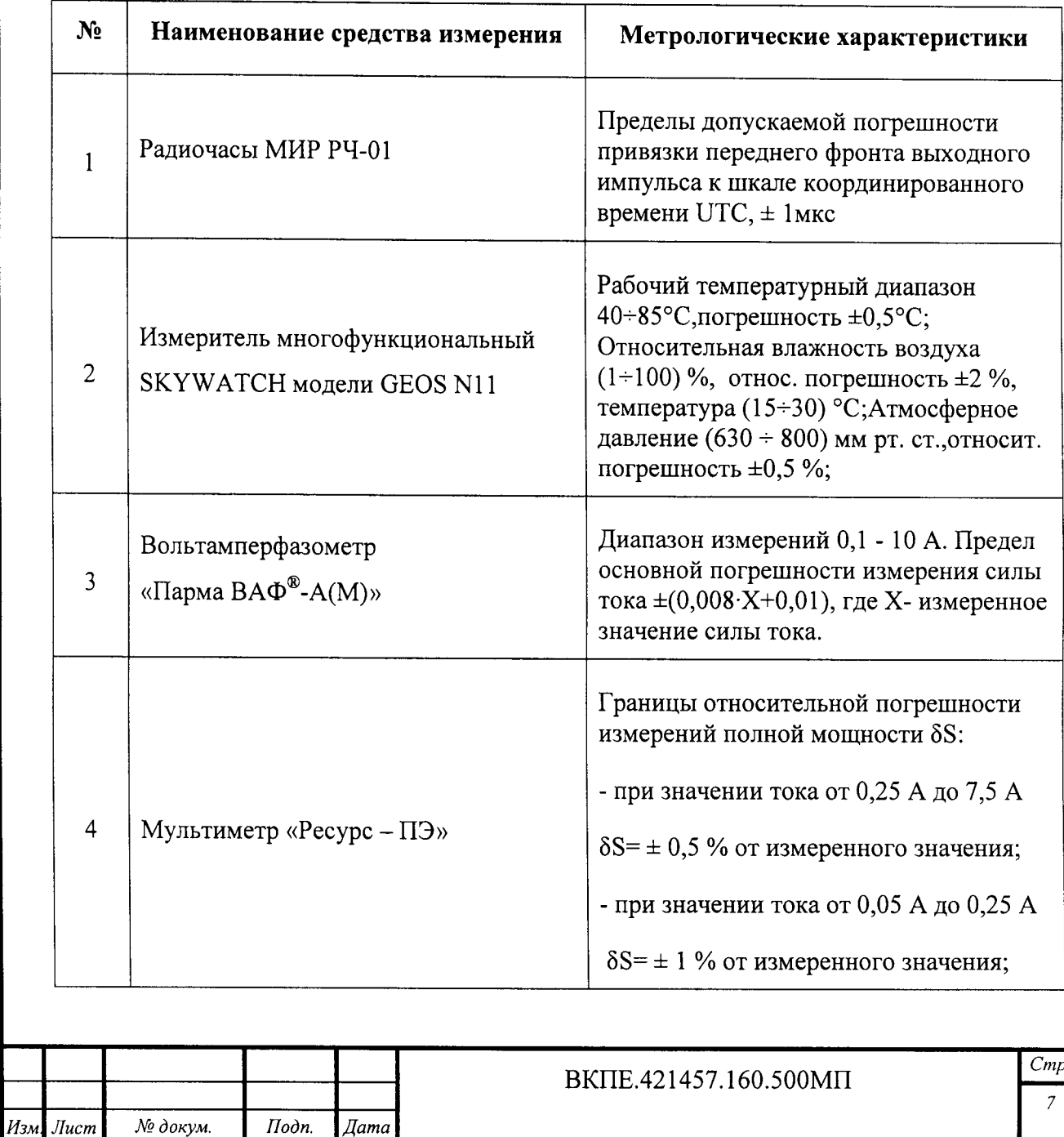

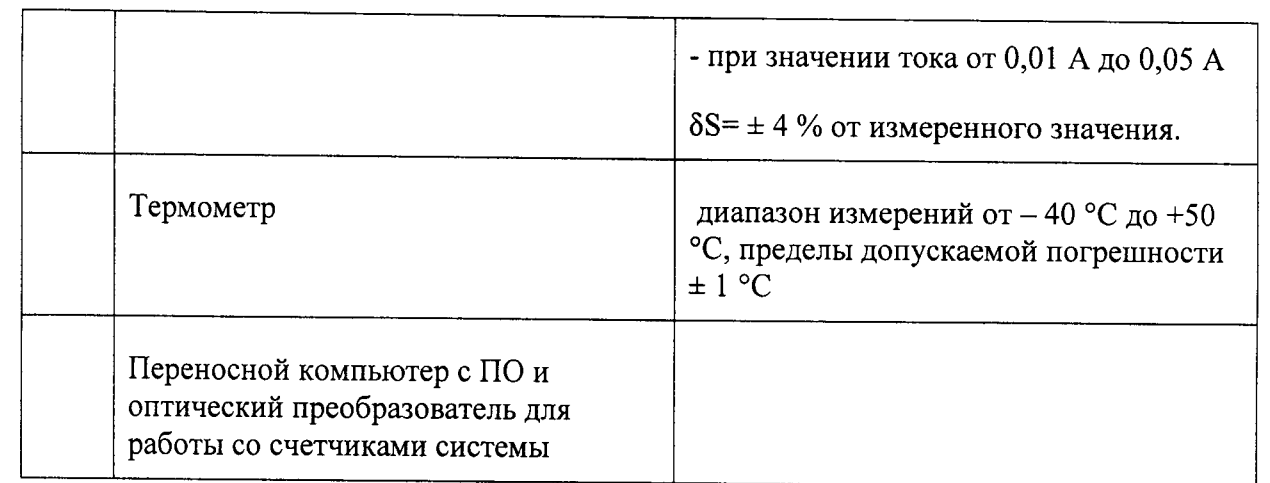

- средства поверки измерительных трансформаторов напряжения по ГОСТ 8.216-88;

- средства поверки измерительных трансформаторов тока по ГОСТ 8.217-2003;

### $3.$ Условия поверки и подготовки к ней

При проведении поверки должны быть соблюдены следующие условия:

- температура окружающего воздуха (20 ± 5) °С;

- относительная влажность (30-80) %;

- напряжение питающей сети 220 В  $\pm$  10 %;

- частота (50±1) Гц;

- атмосферное давление от 86 до 106,7 кПа.

Допускается проводить поверку в рабочих условиях эксплуатации ИК, если при этом соблюдаются условия эксплуатации рабочих эталонов поверки.

### $\overline{4}$ . Требования безопасности

При проведении поверки должны быть соблюдены требования безопасности, установленные, действующими «Правилами технической эксплуатации электроустановок потребителей» и действующими «Правилами техники безопасности при эксплуатации электроустановок потребителей».

### Требования к квалификации поверителей 5.

5.1 К проведению поверки допускаются лица, аттестованные в качестве поверителей в порядке, установленном Росстандартом, изучивших настоящую

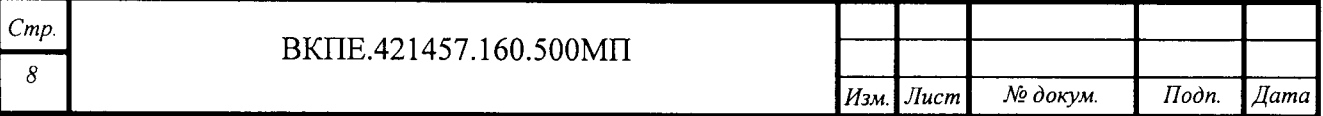

методику и руководство по эксплуатации на АИИС КУЭ ОАО «АК «Транснефть» в части ОАО «Сибнефтепровод» по объекту РНУ в г. Новый Уренгой, имеющих стаж работы по данному виду измерений не менее 1 года.

5.2 Измерение вторичной нагрузки измерительных трансформаторов тока, входящих в состав АИИС КУЭ, осуществляется персоналом, имеющим стаж работы по данному виду измерений не менее 1 года, изучившим документ «Методика выполнения измерений мощности нагрузки трансформаторов тока в условиях эксплуатации» и прошедшим обучение по проведению измерений в соответствии с указанным документом. Измерение проводят не менее двух специалистов, один из которых должен иметь удостоверение, подтверждающее право работы на установках свыше 1000 В с группой по электробезопасности не ниже III.

5.3 Измерение потерь напряжения в линиях соединения счетчиков с шинами 0,4 кВ, входящими в состав АИИС КУЭ, осуществляется персоналом, имеющим стаж работы по данному виду измерений не менее 1 года, изучившим документ «Методика выполнения измерений потерь напряжения в линиях соединения счетчика с трансформатором напряжения в условиях эксплуатации» и прошедшим обучение по проведению измерений в соответствии с указанным документом. Измерение проводят не менее двух специалистов, один из которых должен иметь удостоверение, подтверждающее право работы на установках свыше 1000 В с группой по электробезопасности не ниже IV.

#### 6. Подготовка к поверке

Перед проведением поверки решается комплекс организационных вопросов, связанных с процессом поверки, в соответствии с порядком, принятым на предприятии. Проводится инструктаж персонала, участвующего в поверке.

Средства поверки и вспомогательные технические средства следует применять в соответствии с требованиями эксплуатационной документации на них. Проводится ознакомление со структурой и работой ИК по эксплуатационной документации.

# Проведение поверки

7.1 Проверка идентификационных данных программного обеспечения. Для определения номера версии метрологически значимого программного компонента или модуля необходимо осуществить просмотр сведений файлов соответствующего программного компонента Для вычисления цифрового идентификатора файла метрологически значимого программного компонента или модуля можно использовать

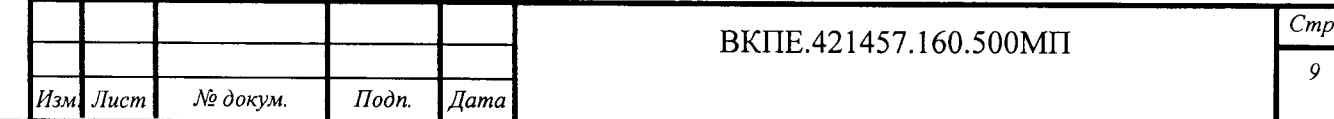

7.

как стандартные библиотеки языков программирования для реализации того или иного алгоритма хеширования, так и воспользоваться уже готовыми программными продуктами для вычисления дайджеста файла. В Описании типа приведен перечень метрологически значимых инсталляторов файлов программных компонентов и модулей и их цифровые идентификаторы, вычисленные по алгоритму md5. В качестве программы для вычисления цифровых идентификаторов можно использовать программный пакет Total Commander.

Результат подтверждения соответствия программного обеспечения считается положительным, если полученные идентификационные данные программных компонентов и модулей ПО СИ (номера версий (идентификационные номера) и цифровые идентификаторы) соответствуют идентификационным данным, приведенным в Описании типа.

7.2 Внешний осмотр

- $7.2.1$ Проверяют целостность корпусов и отсутствие видимых повреждений измерительных компонентов, наличие поверительных пломб и клейм.
- $7.2.2$ Проверяют размещение измерительных компонентов, правильность схем подключения трансформаторов тока и напряжения к счетчикам электрической энергии; правильность прокладки проводных линий по проектной документации на АИИС КУЭ ОАО «АК «Транснефть» в части ОАО «Сибнефтепровод» по объекту РНУ в г. Новый Уренгой.
- $7.2.3$ Проверяют соответствие типов и заводских номеров фактически использованных измерительных компонентов типам и заводским номерам, указанным в формуляре АИИС КУЭ ОАО «АК «Транснефть» в части ОАО «Сибнефтепровод» по объекту РНУ в г. Новый Уренгой.
- $7.2.4$ Проверяют отсутствие следов коррозии и нагрева в местах подключения проводных линий.

7.3 Поверка измерительных компонентов АИИС КУЭ ОАО «АК «Транснефть» в части ОАО «Сибнефтепровод» по объекту РНУ в г. Новый Уренгой. Проверяют наличие свидетельств о поверке и срок их действия для всех измерительных компонентов: измерительных трансформаторов тока и напряжения, счетчиков электрической энергии, УСПД. При обнаружении просроченных свидетельств о поверке измерительных компонентов или свидетельств, срок действия которых близок к окончанию, дальнейшие операции по поверке ИК, в который они входят, выполняют после поверки этих измерительных компонентов.

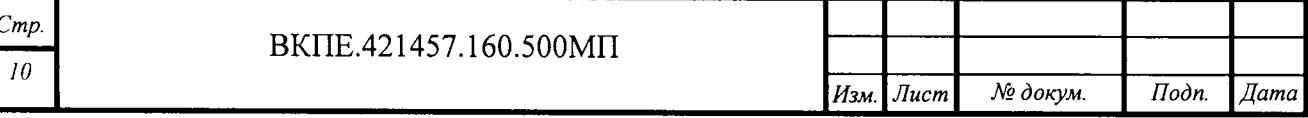

- 7.4 Проверка счетчиков электрической энергии
- $7.4.1$ Проверяют наличие и сохранность пломб поверительных и энергосбытовых организаций на счетчике и испытательной коробке. Проверяют наличие документов энергосбытовых организаций, подтверждающих правильность подключения счетчика к цепям тока и напряжения, в частности, правильность чередования фаз. При отсутствии таких документов или нарушении (отсутствии) пломб проверяют правильность подключения счетчиков к цепям тока и напряжения (соответствие схем подключения - схемам, приведенным в паспорте на счетчик). Проверяют последовательность чередования фаз с помощью вольтамперфазометра. При проверке последовательности чередования фаз действуют в соответствии с указаниями, изложенными в руководстве по его эксплуатации.
- 7.4.2 Проверяют работу всех сегментов индикаторов, отсутствие кодов ошибок или предупреждений, прокрутку параметров в заданной последовательности.
- $7.4.3$ Проверяют работоспособность оптического порта счетчика с помощью переносного компьютера. Преобразователь подключают к любому последовательному порту переносного компьютера. Опрашивают счетчик по установленному соединению. Опрос счетчика считается успешным, если получен отчет, содержащий данные, зарегистрированные счетчиком.
- $7.4.4$ Проверяют соответствие индикации даты в счетчике календарной дате (число, месяц, год). Проверку осуществляют визуально или с помощью переносного компьютера через оптопорт.

7.5 Проверка УСПД

Подп. и дата

Инв. № дубл.

инв. №

Взам.

Подп. и дата

- 7.5.1 Проверяют наличие и сохранность пломб поверительных и энергосбытовых организаций на УСПД. При отсутствии или нарушении пломб проверяют правильность подсоединения УСПД.
- $7.5.2$ Проверяют правильность функционирования УСПД в соответствии с его эксплуатационной документацией с помощью тестового программного обеспечения. Проверка считается успешной, если все подсоединенные к УСПД счетчики опрошены и нет сообщений об ошибках.

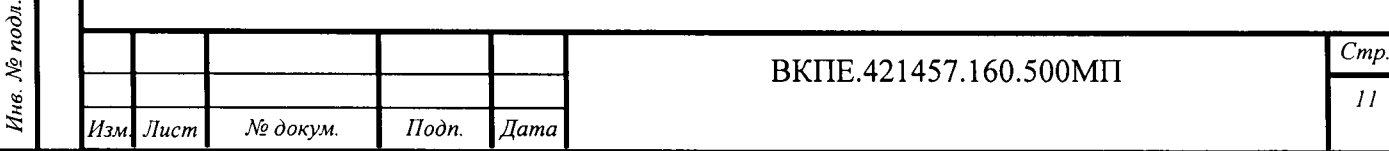

- Проверяют программную защиту УСПД от несанкционированного доступа.  $7.5.3$
- Проверяют правильность значений коэффициентов трансформации  $7.5.4$ измерительных трансформаторов, хранящихся в памяти процессора УСПД.

7.6 Проверка функционирования компьютеров АИИС КУЭ ОАО «АК «Транснефть» в части ОАО «Сибнефтепровод» по объекту РНУ в г. Новый Уренгой.

- Проводят опрос текущих показаний всех счетчиков электроэнергии.  $7.6.1$
- 7.6.2 Проверяют глубину хранения измерительной информации в центральном сервере АИИС КУЭ.
- Проверяют защиту программного обеспечения на ЭВМ АИИС КУЭ ОАО  $7.6.3$ «АК «Транснефть» в части ОАО «Сибнефтепровод» по объекту РНУ в г. Новый Уренгой от несанкционированного доступа. Для этого запускают на выполнение программу и в поле "пароль" вводят неправильный код. Проверку считают успешной, если при вводе неправильного пароля программа не разрешает продолжать работу.
- 7.7 Проверка функционирования вспомогательных устройств.
- Проверка функционирования УСПД. Проверяют функционирование  $7.7.1$ мультиплексоров с помощью переносного компьютера, подключенного к УСПД через кабель RS-232, и специальной программы. УСПД считают работоспособным, если все счетчики, подключенные к данному УСПД, были опрошены.
- $7.7.2$ Проверка функционирования модемов. Проверяют функционирование модемов, используя коммуникационные возможности специальных программ. Модемы считаются исправными в составе комплекса, если были установлены коммутируемые соединения и по установленным соединениям успешно прошел опрос счетчиков. Допускается автономная проверка модемов с использованием тестового программного обеспечения.
- $7.7.3$ Проверка функционирования адаптеров интерфейса (при их наличии) Подключают к адаптерам переносной компьютер с ПО, используя кабель RS-232. Проверка считается успешной, если удалось опросить все счетчики, подключенные к данному адаптеру.

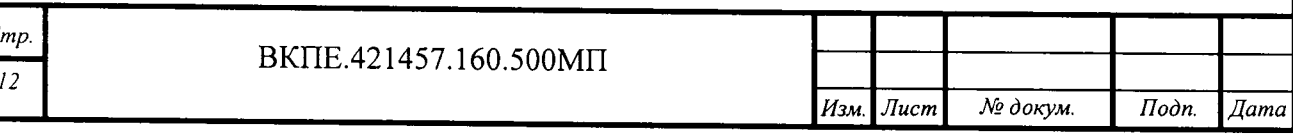

- 7.8 Проверка нагрузки вторичных цепей измерительных трансформаторов тока
- Проверяют наличие документов энергосбытовых организаций,  $7.8.1$ подтверждающих правильность подключения вторичных обмоток ТТ. При отсутствии таких документов проверяют правильность подключения вторичных обмоток TT.
- 7.8.2 При помощи мультиметра измеряют мощность нагрузки вторичных цепей ТТ, которая должна находиться в диапазоне (0,25-1,0) Sном.

## Примечания:

1 Допускается измерения мощности нагрузки вторичных цепей ТТ не проводить, если такие измерения проводились при составлении паспортов-протоколов на данный измерительный канал в течение истекающего межповерочного интервала системы. Результаты проверки считают положительными, если паспорт-протокол подтверждает выполнение указанного выше условия для ТТ.

2 Допускается мощность нагрузки определять расчетным путем, если известны входные (проходные) импедансы всех устройств, подключенных ко вторичным обмоткам ТТ.

7.9 Проверка падения напряжения в линии связи между вторичной обмоткой ТН и счетчиком

При помощи мультиметра измеряют падение напряжения Uл в проводной линии связи для каждой фазы по утвержденному документу «Методика выполнения измерений падения напряжения в линии соединения счетчика с трансформатором напряжения в условиях эксплуатации». Падение напряжения не должно превышать 0,25 % от номинального значения.

Примечания:

Подп. и дата

Инв. № дубл.

Взам. инв.  $M_2$ 

Подп. и дата

Инв. № подл.

1 Допускается измерение падения напряжения в линии соединения счетчика не проводить, если такие измерения проводились при составлении паспортов - протоколов на данный измерительный канал в течение истекающего интервала между поверками системы. Результаты проверки считают положительными, если паспорт- протокол подтверждает выполнение указанного выше требования.

2 Допускается падение напряжения в линии соединения счетчика определять расчетным путем, если известны параметры проводной линии связи и сила электрического тока, протекающего через линию связи.

- 7.10 Проверка абсолютной погрешности часов
- 7.10.1 Включается питание и запускается программа отображения часов центрального компьютера в режиме индикации текущего значения системного времени. К центральному компьютеру подключаются радиочасы и запускается технологическая программа TEST\_MOD.EXE. В момент, когда на дисплее появится ровно одна минута следующего часа,

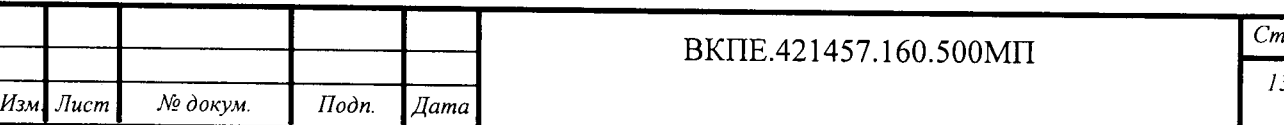

произвести синхронизацию центрального компьютера и радиочасов. Через сутки провести измерения в конце того же часа и определить разницу показаний:

 $(1)$ 

$$
\Delta_{\text{cymovinas}} = t_2 - t_1
$$

где

 $t_1$ - время определенное радиочасами МИР РЧ-01;

 $t_2$  - системное время центрального компьютера.

7.10.2 Распечатывают журнал событий счетчика, выделив события,

соответствующие коррекции часов счетчика.

Система считается выдержавшей проверку, если расхождение времени часов в счетчиках и серверах ИВК не превышает  $\pm$ 5 с.

7.11 Проверка отсутствия ошибок информационного обмена Операция проверки отсутствия ошибок информационного обмена предусматривает экспериментальное подтверждение идентичности числовой измерительной информации в счетчиках электрической энергии (исходная информация), и памяти центрального сервера. В момент проверки все технические средства, входящие в проверяемый ИК, должны быть включены.

- 7.11.1 На центральном компьютере (сервере) системы распечатывают значения активной и реактивной электрической энергии, зарегистрированные с 30-ти минутным интервалом за полные предшествующие дню проверки сутки по всем ИК. Проверяют наличие данных, соответствующих каждому 30-ти минутному интервалу времени. Пропуск данных не допускается за исключением случаев, когда этот пропуск был обусловлен отключением ИК или устраненным отказом какого-либо компонента системы.
- 7.11.2 Распечатывают журнал событий счетчика и УСПД и отмечают моменты нарушения связи между измерительными компонентами системы. Проверяют сохранность измерительной информации в памяти УСПД и центральном сервере системы на тех интервалах времени, в течение которого была нарушена связь.
- 7.11.3 Распечатывают на центральном компьютере (сервере) профиль нагрузки за полные сутки, предшествующие дню поверки. Используя переносной компьютер, считывают через оптопорт профиль нагрузки за те же сутки,

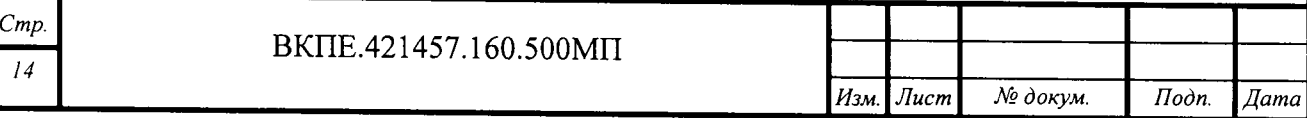

хранящийся в памяти счетчика. Различие значений активной (реактивной) мощности, хранящейся в памяти счетчика (с учетом коэффициентов трансформации измерительных трансформаторов) и базе данных центрального сервера не должно превышать единицу младшего разряда учтенного значения.

- 7.11.4 Рекомендуется вместе с проверкой по п. 7.12.3 сличать показания счетчика по активной и реактивной электрической энергии строго в конце получаса (часа) и сравнивать с данными, зарегистрированными в центральном компьютере (сервере) системы для того же момента времени. Для этого визуально или с помощью переносного компьютера через оптопорт считывают показания счетчика по активной и реактивной электрической энергии и сравнивают эти данные (с учетом коэффициентов трансформации измерительных трансформаторов), с показаниями, зарегистрированными в центральном компьютере (сервере) системы. Расхождение не должно превышать единицу младшего разряда.
- 7.12 Проверка метрологических характеристик измерительных каналов. 7.12.1 Общие положения.

Для определения метрологических характеристик (далее - МХ) ИК систем всем расчетам, предусмотренным методикой поверки, предшествует установление исходных данных для определения погрешностей ИК.

Исходные данные для вычисления погрешностей.

Погрешности измерительных трансформаторов и электросчетчика относятся к инструментальным погрешностям. УСПД не вносит погрешности при измерениях, так как работает в «прозрачном» режиме и выполняет функции каналообразующей аппаратуры. Линии передачи данных от УСПД до модемов не влияют на погрешность измерений в силу цифрового характера передачи данных...

Погрешность измерений времени определяется погрешностью таймера счетчика, центрального компьютера, и погрешностью, обусловленной запаздыванием в линии передачи данных сигналов корректировки, поступающих от центрального компьютера для синхронизации таймеров.

Принимаемый закон распределения погрешностей - нормальный.

Факторы, определяющие погрешность, - независимы.

Доверительная вероятность определения погрешности равна 0,95.

Погрешности измерительных трансформаторов - не коррелированны между собой.

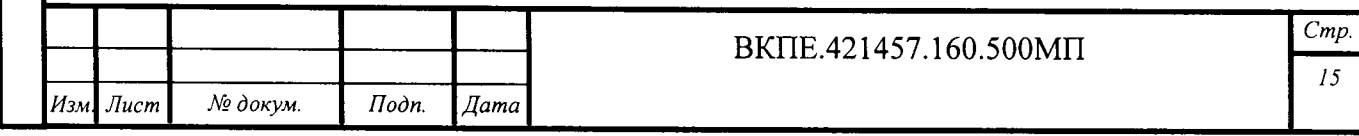

Колебания напряжения в сети составляют ±10 % от номинального значения, колебания частоты ±5 % от номинального, изменения фазы тока относительно напряжения происходят  $_{\mathrm{OT}}$   $\varphi_{\mathrm{max}}$   $_{\mathrm{IO}}$   $\varphi_{\mathrm{min}}$ .

Закон распределения влияющих факторов предполагается нормальным, за исключением амплитуды 3-й гармоники, амплитуды вибрации и напряженности переменного магнитного поля, законы распределения которых предполагаются экспоненциальными.

7.12.2 Порядок расчета МХ для ИК энергии и мощности. Операции данного пункта поверки проводятся для каждого канала в отдельности.

> 7.12.2.1 Определение погрешности измерения электрической энергии, обусловленной угловыми погрешностями ТН и ТТ. Погрешность измерений активной электроэнергии, обусловленную трансформаторной схемой подключения счетчика в каждой точке диапазона, вычисляют по формуле:

$$
\delta_{\theta_p} = 0.029 \cdot \sqrt{\theta_i^2 + \theta_U^2} \cdot \frac{\sqrt{1 - \cos^2 \varphi}}{\cos \varphi}
$$
 (2)

7.12.2.2 Погрешность измерений реактивной электроэнергии, обусловленную трансформаторной схемой подключения счетчика в каждой точке диапазона, вычисляют по формуле:

$$
\delta_{\theta_Q} = 0.029 \cdot \sqrt{\theta_i^2 + \theta_U^2} \cdot \frac{\sqrt{1 - s}}{\sin} \tag{3}
$$

В формулах приведены следующие обозначения:

- $\theta_I$ угловая погрешность ТТ, мин
- $\theta_{U}$ угловая погрешность ТН, мин
- коэффициент мощности для активной  $\cos \varphi$ электроэнергии
- $\sin \varphi$ коэффициент мощности для реактивной электроэнергии
- 7.12.2.3 Пределы допускаемых относительных погрешностей измерения активной и реактивной электрической энергии и мощности, определяются композицией пределов допускаемых значений погрешностей трансформаторов напряжения, тока и счетчиков электроэнергии в реальных условиях эксплуатации и практически не зависят от способов передачи измерительной информации и способов организации информационных

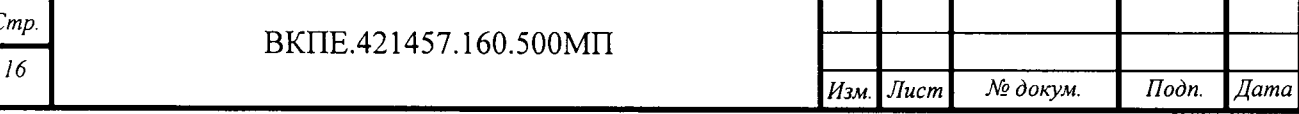

каналов. (Предел допускаемой дополнительной абсолютной погрешности измерения электроэнергии в АИИС КУЭ ОАО «АК «Транснефть» в части ОАО «Сибнефтепровод» по объекту РНУ в г. Новый Уренгой, получаемой за счет математической обработки измерительной информации, поступающей от счетчиков, составляет единицу младшего разряда измеренного (учтенного) значения).

Расчет доверительных границ относительной погрешности результата измерений активной и реактивной электрической энергии, при доверительной вероятности, равной 0,95 производится по формуле:

$$
\delta_{w(Q)} = \pm 1,1 \cdot \sqrt{\delta_j^2 + \delta_{U}^2 + \delta_{\theta_{P(Q)}}^2 + \delta_{\pi}^2 + \delta_{y.c}^2 + \delta_{c.oW_{P(Q)}}^2 + \sum_{j=1}^{l} \delta_{c_j}^2}
$$
\n(4)

В формуле приведены следующие обозначения:

 $\delta_I$ - пределы относительной погрешности измерения тока ТТ, % - пределы относительной погрешности измерения напряжения  $\delta_{\scriptscriptstyle II}$ TH, %;

- пределы относительной погрешности схемы подключения  $\delta_{\theta p(q)}$ счетчика, вызванной угловыми погрешностями ТТ и ТН, %;

- относительная погрешность из-за потерь напряжения в линии соединения счетчика с ТН, %;

 $\delta_{{}^{\mathrm{V}}C_{\cdot}}$ - основная относительная погрешность измерения времени, %; - пределы основной относительной погрешности счетчика при  $\delta_{c.oWp(q)}$ измерении активной и реактивной электроэнергии. %:

 $\delta_{\scriptscriptstyle n}$ 

Подп. и дата

Ннв. № дубл.

Взам. инв. №

Подп. и дата

- суммарная дополнительная относительная погрешность счетчика от ј-й влияющей величины при измерении активной и реактивной электроэнергии, %.

В случае получения отрицательного результата (несоответствие приписанной погрешности ИК) процедура поверки прекращается до определения и устранения причин несоответствия. Пределы допускаемых значений относительной погрешности измерения активной и реактивной электрической энергии, рассчитанные для рабочих условий эксплуатации АИИС КУЭ ОАО «АК «Транснефть» в части ОАО «Сибнефтепровод» по объекту РНУ в г. Новый Уренгой, приведены в Описании типа.

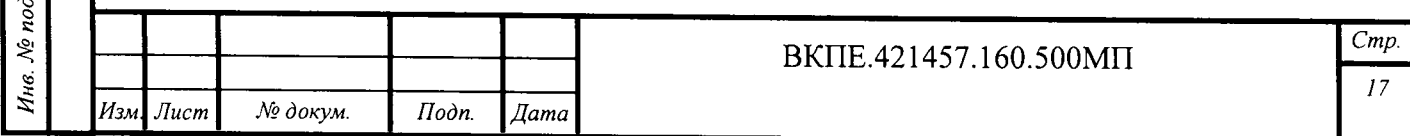

## Оформление результатов поверки 8.

- 8.1 Результаты поверки оформляются записью в протоколе поверки произвольной формы.
- 8.2 При положительных результатах поверки выдается «Свидетельство о поверке» в соответствии с ПР 50.2.006-94.
- 8.3 При отрицательных результатах поверки система к эксплуатации не допускается и выписывается «Извещение о непригодности» в соответствии с ПР 50.2.006-94 с указанием причин непригодности.

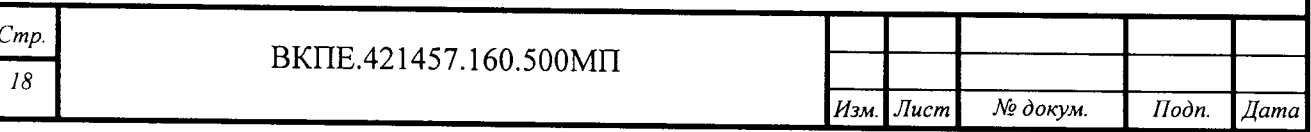